### The E-label information

Scroll through the menu to find and select Settings

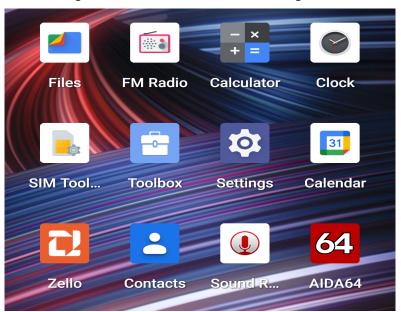

Scroll down in Settings to find and select About Glasses

- Safety & emergency
  - Emergency SOS, medical info, alerts
- Passwords & accounts
  Saved passwords, autofill, synced accounts
- Digital Wellbeing & parental controls

Screen time, app timers, bedtime schedules

- G Google
  Services & preferences
- DuraSpeed
- i System
  Languages, gestures, time, backup
- About phone BISON GT2

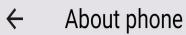

V C I 3 I U I I

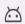

Android version

12

CPU

mt6785

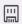

Running memory

8.0 GB

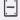

Storage

Total:128 GB

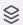

Model

RP03

Configuration name

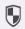

Authentication information

Authentication information

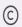

Legal information

User use agreement,

Privacy policy

# Regulatory labels

## Europe&UK

Certification No.:XXXXXXXX DIRECTIVE 2014/53/EU EU TYPE EXAMINATION CERTIFICATE NOTIFIED BODY: 1313 Attestation Number:XXXXXXXXXXXXXXXXXX

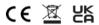

US

FCC ID: 2ATZ4-BGT2P

## Japan

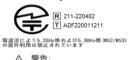

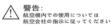

#### Canada IC: 26074-BGT2P

HVIN: H872\_MB\_V
TAC Identifier: XXXXXXXX
Certification No.: 26074-BGT2P